# Contact Form Question Type

The Contact Form question type is a formatted group of textboxes designed to collect contact information.

#### When To Use It

Add a Contact Form to collect contact information from your respondents.

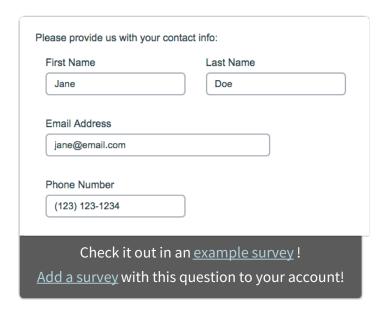

### Setup

- 1. Click the **Question** link on the page where you would like to add your Contact Form question.
- 2. Select **Contact Form** from the Question Type dropdown and enter the question you wish to ask.
- **3.** Customize your Contact Form sub-questions. You can delete unwanted question fields using the **red x** or customize the sub-question text.

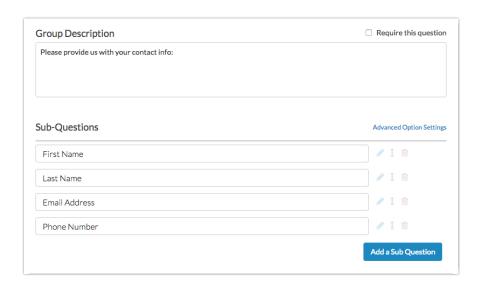

**4.** Click **Save Question** when finished.

### Sub Question Options

There are several options that can help you customize the layout and validation of your contact group sub-questions. You will notice that certain sub-questions automatically appear side-by-side, while others do not, for example **First Name** & **Last Name**:

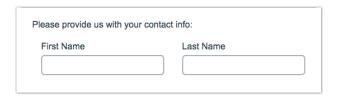

If you have a need to customize where questions appear side-by-side versus where they don't, you can do so! Using the above example:

**1.** We edit the First Name sub-question.

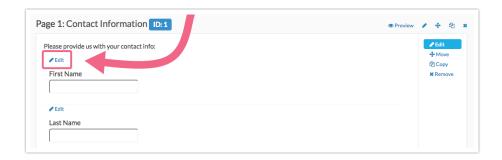

2. We then navigate to the sub-question's **Layout** tab and locate the **Line Break** section. Next, we check the box to **Put a line break after this question**. You may notice that you can also adjust the **Textbox Width** here if the default size is not to your liking.

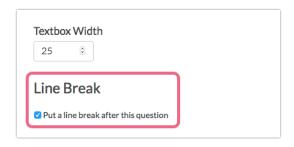

**3.** Make sure to **Save Question**. Adding a line break will result in the Last Name subquestion appearing below the First Name sub-question:

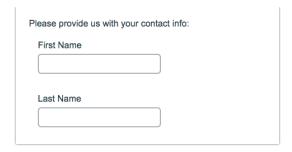

### Survey Taking

On a desktop and most laptops, the Custom Form question type looks like so.

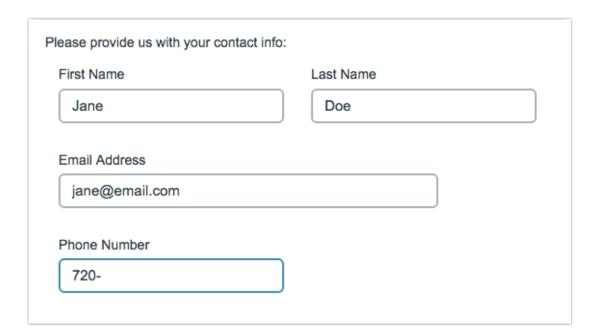

When optimized for mobile devices the Custom Form question type looks very similar but a line break will added between subquestions to prevent the need for horizontal scrolling on smaller screens.

By default, survey questions show one at a time on mobile devices to prevent the need for scrolling on smaller screens. You can turn off this one-at-a-time interaction if you wish.

| Survey                                    |
|-------------------------------------------|
| Please provide us with your contact info: |
| First Name                                |
| Jane                                      |
| Last Name                                 |
| Doe                                       |
| Email Address                             |
| jane@email.com                            |
| Phone Number                              |
| 720-                                      |
|                                           |
|                                           |
|                                           |
|                                           |
|                                           |
| 0%                                        |

# Reporting

### **Standard Report**

In the Standard Report your Contact Form data will report in Contact Cards which you can page through to review.

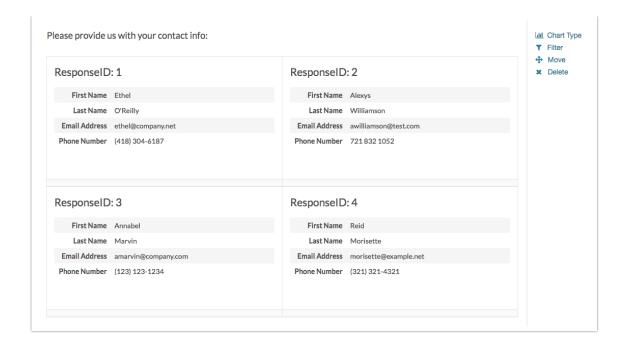

- See additional compatible chart types
- See what other report types are compatible

#### **Legacy Summary Report**

In the Legacy Summary Report the Contact Form data will report as an Appendix element for each Textbox field in the Contact Group.

| 1. First Name |              |  |  |  |  |  |  |  |
|---------------|--------------|--|--|--|--|--|--|--|
| Count         | Response     |  |  |  |  |  |  |  |
| 1             | Derek        |  |  |  |  |  |  |  |
| 1             | Megan        |  |  |  |  |  |  |  |
|               |              |  |  |  |  |  |  |  |
| 1. Last Na    | 1. Last Name |  |  |  |  |  |  |  |
| Count         | Response     |  |  |  |  |  |  |  |
| 1             | Draper       |  |  |  |  |  |  |  |
| 1             | Noakes       |  |  |  |  |  |  |  |

## Exporting

In the CSV/Excel export, there will be a column for each individual Textbox of the contact group.

| First<br>Name:Please<br>provide your<br>contact<br>information: | Last<br>Name:Please<br>provide your<br>contact<br>information: | Street<br>Address:Please<br>provide your<br>contact<br>information: | Apt/Suite/<br>Office:Please<br>provide your<br>contact<br>information: | City:Please<br>provide your<br>contact<br>information: | State:Please<br>provide your<br>contact<br>information: | Zip:Please<br>provide your<br>contact<br>information: | Email<br>Address:Please<br>provide your<br>contact<br>information: | Phone<br>Number:Please<br>provide your<br>contact<br>information: |
|-----------------------------------------------------------------|----------------------------------------------------------------|---------------------------------------------------------------------|------------------------------------------------------------------------|--------------------------------------------------------|---------------------------------------------------------|-------------------------------------------------------|--------------------------------------------------------------------|-------------------------------------------------------------------|
| Peter                                                           | Parker                                                         | 20 Ingram<br>Street                                                 |                                                                        | Queens                                                 | NY                                                      | 11375                                                 | peter.parker@da<br>ilybugle.com                                    | 555-321-9876                                                      |
| Charles                                                         | Xavier                                                         | 1407<br>Graymalkin Lane                                             |                                                                        | Salem Center                                           | NY                                                      | 10560                                                 | professorx@xavi<br>er-institute.org                                | 914-555-6543                                                      |
| Anthony                                                         | Stark                                                          | 10880 Malibu<br>Point                                               |                                                                        | Malibu                                                 | CA                                                      | 90263                                                 | tonystark@starki<br>ndustries.com                                  | 310-555-0042                                                      |

### Related Articles